## **Feature - Borehole View**

Strater offers unsurpassed flexibility in log design and layout. The advanced user interface makes designing and displaying your data easier than ever. Simply select the log type you want to create, click on the page where you want the log to be created, specify a data file and the import parameters, and the log is created. No other log plotting package in its class can create logs this easily.

Strater includes 14 popular log types to graphically display your data. Each of the logs can be modified to suit your needs. Customize your borehole designs by easily creating, editing, and updating illustrative and informative header, footer, and log items in their separate design areas. The header and footer areas are ideal to store the detailed information about the logs, such as well number, driller, location, drilling method, company name, and company logo. Strater offers interactive point-and-click selection and modification of every item in your borehole design.

You can import and store data for multiple boreholes in one data table. Having the data for all your boreholes together allows you to switch between borehole names with a single click. When you change the borehole names, the logs update immediately and automatically with the new information.

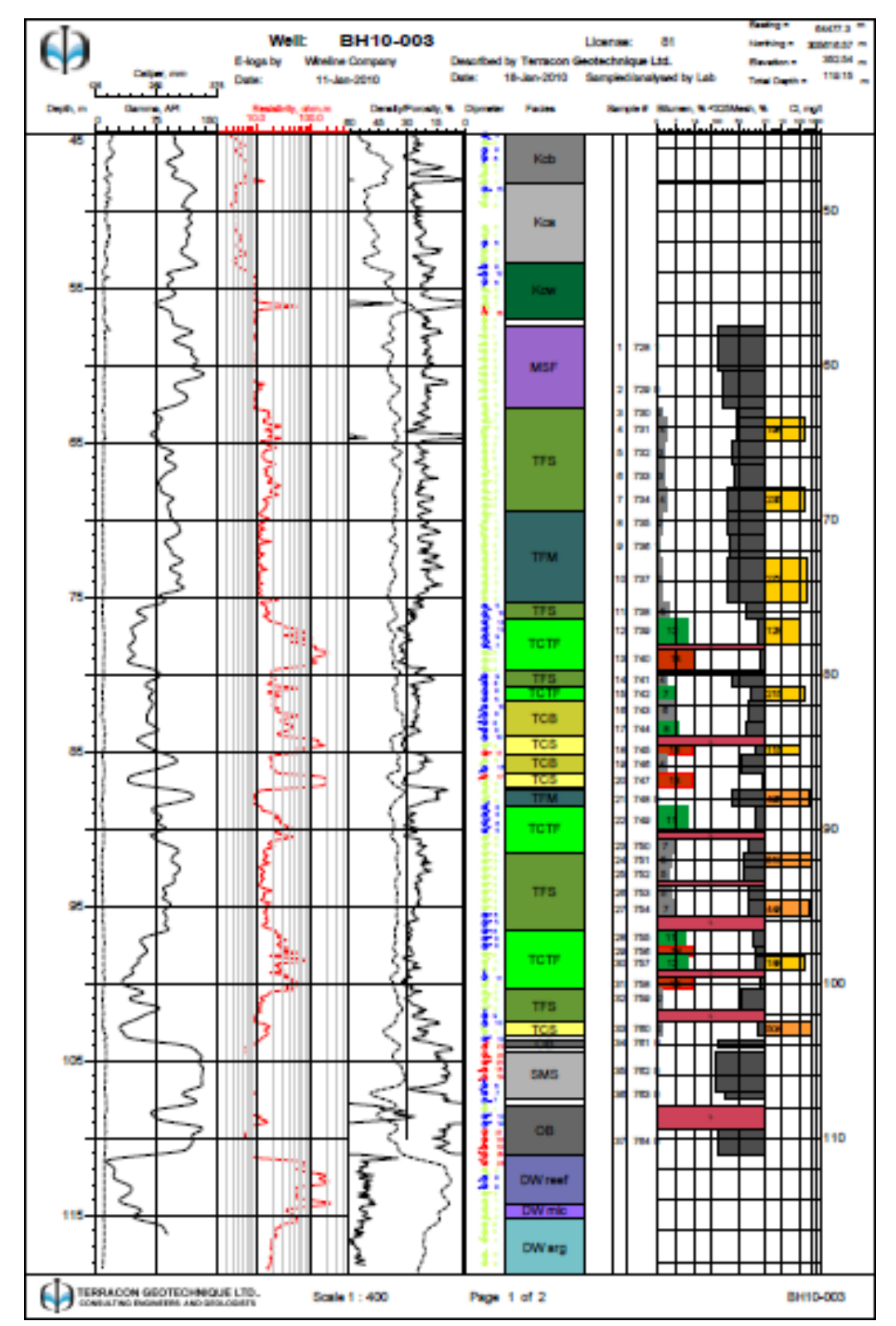

*Communicate a variety of borehole data in one view using several different log types for a comprehensive report.*

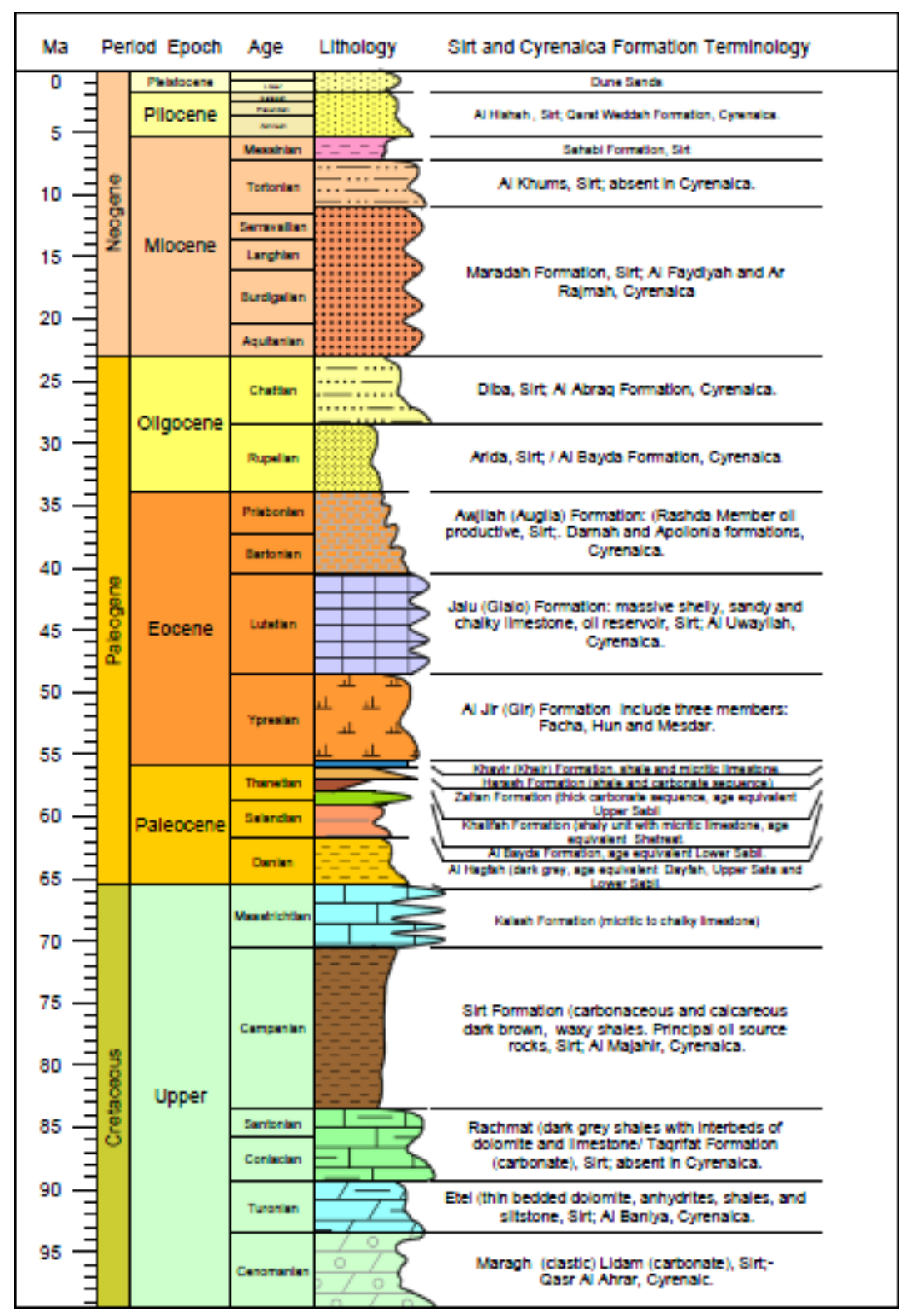

*Show the various stratigraphic layers in the borehole using the lithology log with customizable fill patterns and colors.*

| Sinclair Kright Merz<br>25 Tood Stroot, Nowmarket<br>Auckland, New Zealand<br>Tet<br>Fax: 456 9 913 8901<br>Web: www.skmconsulting.com |                                                                                                    | +64 9 9 13 8900                                               |             |                                                                                                    | <b>Borehole Logging Record</b>                                                                                                    |                                                                                                    |  |               |      |                                                       |      | Bore: BH2 |                          | <b><i>UNILAN ENGHT WEED</i></b>                                 |                    |                           |
|----------------------------------------------------------------------------------------------------|----------------------------------------------------------------------------------------------------|---------------------------------------------------------------|-------------|----------------------------------------------------------------------------------------------------|----------------------------------------------------------------------------------------------------|----------------------------------------------------------------------------------------------------|--|---------------|------|-------------------------------------------------------|------|-----------|--------------------------|-----------------------------------------------------------------|--------------------|---------------------------|
| DRILLING DETAILS                                                                                                    |                                                                                                    |                                                               |             |                                                                                                    |                                                                                                    | <b>Drilling Date:</b>                                                                                                 |  | 13-Dcl-05     |      |                                                       |      |           | <b>Drilled Depth:</b>    | 18                                                              |                    | (mBGL)                    |
| <b>Drilling Company:</b>                                                                                                    |                                                                                                    |                                                               |             |                                                                                                    | Drilwell Exploration                                                                                                    | Co-ordinates:                                                                                                    |  | TBC           | :TBC |                                                       |      |           | Bore Diameter:           | 110                                                             |                    | (mm)                      |
| <b>Drilling Method:</b>                                                                                                    |                                                                                                    |                                                               |             |                                                                                                    | Triple Tube Coring<br>Ground Elevation:                                                                                                    |                                                                                                    |  |               |      | (mAMSL)                                               |      |           | Top of Casing Elev: 0.85 |                                                                 |                    | (mAGL)                    |
|                                                                                                    |                                                                                                    |                                                               |             |                                                                                                    |                                                                                                    |                                                                                                    |  |               |      |                                                       |      |           |                          |                                                                 |                    |                           |
| <b>Drilling Method</b>                                                                                                    | ë<br>Raccorery                                                                                                    | mAMSL<br>$\approx$                                            | Depth (mBGL | Graphic Log                                                                                                    |                                                                                                    | Soil or Rock Field Material Description                                                                               |  |               |      | <b>SPT</b><br>(blows/300mm)<br>528888<br>edeedeedeede |      |           | In Stur<br>alb Test      | Piezometer Construction<br>Details<br>And Groundwater<br>Levels |                    |                           |
|                                                                                                    |                                                                                                    |                                                               |             |                                                                                                    |                                                                                                    |                                                                                                    |  |               |      |                                                       |      |           |                          |                                                                 |                    |                           |
|                                                                                                    |                                                                                                    |                                                               | ۰           |                                                                                                    |                                                                                                    |                                                                                                    |  |               |      |                                                       |      |           |                          |                                                                 |                    |                           |
|                                                                                                    |                                                                                                    |                                                               |             |                                                                                                    | Organic Billy BAMD with minor clay, sand is fine, organics are                                                                                                    | forcus inesty), pleatic, black, (Topso)].                                                                             |  |               |      |                                                       |      |           |                          |                                                                 |                    |                           |
| TD <sub>C</sub>                                                                                                    | 40                                                                                                    |                                                               | ٠           | ×                                                                                                    |                                                                                                    |                                                                                                    |  |               |      |                                                       |      |           |                          |                                                                 |                    |                           |
|                                                                                                    |                                                                                                    |                                                               | danta       | ٠                                                                                                    | Sity SAND, slightly clayey, with some roofiets and occasional                                                                                                    | medium gravel ('Hard Pari'), sand is fine, low plasticity.                                                            |  |               |      |                                                       |      |           |                          |                                                                 |                    |                           |
| <b>SPT</b>                                                                                                    | 100                                                                                                    |                                                               |             |                                                                                                    |                                                                                                    | saturated from 1.5m, very loose, greyle's brown.                                                                      |  |               |      |                                                       |      |           | 4810.03                  |                                                                 |                    | Berntonite Seat<br>9.1.5% |
|                                                                                                    |                                                                                                    |                                                               | Ę<br>2      |                                                                                                    |                                                                                                    |                                                                                                    |  |               |      |                                                       |      |           |                          |                                                                 |                    |                           |
| TTC.                                                                                                    | m                                                                                                    |                                                               |             |                                                                                                    |                                                                                                    |                                                                                                    |  |               |      |                                                       |      |           |                          |                                                                 |                    |                           |
| SPT                                                                                                    | 100                                                                                                    |                                                               | з           |                                                                                                    | Silty SAND, fine, low plasticity, medium dense, creamy brown                                                                                                    |                                                                                                    |  |               |      |                                                       |      |           | sat+3,7,12               |                                                                 |                    |                           |
|                                                                                                    |                                                                                                    |                                                               |             |                                                                                                    |                                                                                                    |                                                                                                    |  |               |      |                                                       |      |           |                          |                                                                 | 50                 |                           |
| <b>TFC</b>                                                                                                    | ä                                                                                                    |                                                               | ä           |                                                                                                    |                                                                                                    | No core recevery                                                                                                    |  |               |      |                                                       |      |           |                          |                                                                 |                    |                           |
| SPT                                                                                                    | 100                                                                                                    |                                                               |             |                                                                                                    |                                                                                                    |                                                                                                    |  |               |      |                                                       |      |           | spt=10.15.               |                                                                 |                    |                           |
|                                                                                                    |                                                                                                    |                                                               | 4<br>s      |                                                                                                    |                                                                                                    | Sity SAND, first to medium, fairly uniform, low plasticity,                                                           |  |               |      |                                                       |      |           | 14                       |                                                                 | 4.8 m              | <b>Gravel backling</b>    |
| TEC                                                                                                    | P1                                                                                                    |                                                               |             |                                                                                                    |                                                                                                    | medium dense, greenish grey.                                                                                          |  |               |      |                                                       |      |           |                          |                                                                 |                    |                           |
| SPT                                                                                                    | ä.                                                                                                    |                                                               | ٠           |                                                                                                    | No-SPT recovery Fitted SPT catcher nows.                                                                                                    |                                                                                                    |  |               |      |                                                       |      |           |                          |                                                                 | 轴弓吊向<br>Б          | Bentonia Seal             |
|                                                                                                    |                                                                                                    |                                                               |             |                                                                                                    |                                                                                                    |                                                                                                    |  |               |      |                                                       |      |           | nat=3.1.1                | ٥                                                               | ۱O<br>8.1 m        | Blinding Sand to          |
| <b>TFC</b>                                                                                                    | $^{34}$                                                                                                    |                                                               | 7           | ÷.                                                                                                    | Sity SAND, five to medium, tarry anthors, low plasticity,<br>medium dense, greeneli grey.                                                                                                    |                                                                                                    |  |               |      |                                                       |      |           |                          | ю                                                               | $\frac{5}{6}$<br>ż |                           |
|                                                                                                    |                                                                                                    |                                                               |             | ٠<br>٠                                                                                                    |                                                                                                    |                                                                                                    |  |               |      |                                                       |      |           |                          | 6<br>ю                                                          | ١Ō<br>d            |                           |
| SPT                                                                                                    | 100                                                                                                    |                                                               | s           | ٠<br>٠                                                                                                    |                                                                                                    |                                                                                                    |  |               |      |                                                       |      |           | 4pt-5.6.22               | ö                                                               | ۰                  |                           |
| TPC                                                                                                    | 19                                                                                                    |                                                               | Ë           | ٠<br>٠<br>×                                                                                                    | SAND, fine to medium with minor silt, dones, grayish brown.                                                                                                    |                                                                                                    |  |               |      |                                                       |      |           |                          |                                                                 | o<br>d             |                           |
|                                                                                                    |                                                                                                    |                                                               | asias<br>٠  | $\cdots$                                                                                                    |                                                                                                    |                                                                                                    |  |               |      |                                                       |      |           |                          | ö                                                               | o<br>ю             |                           |
| 681                                                                                                    | 108                                                                                                    |                                                               |             | ٠<br>٠                                                                                                    | Cropera: Sandy CLAY, low plasticity, sand is fire, cantains wood                                                                                                    |                                                                                                    |  |               |      |                                                       |      |           | Not-1.3.8                | $\rm _o^{\prime}$                                               | d                  |                           |
| TTO                                                                                                    | Eagnesis, very soil, dark brown.<br>Silly SAND: Sand is fine, fines are quick and nen paulis:<br>÷<br>$\frac{1}{2}$<br>10 |                                                               |             |                                                                                                    |                                                                                                    |                                                                                                    |  |               |      |                                                       |      |           | O<br>n                   |                                                                 |                    |                           |
|                                                                                                    |                                                                                                    |                                                               |             |                                                                                                    |                                                                                                    |                                                                                                    |  |               |      |                                                       |      |           |                          |                                                                 | Blinding Sand to   |                           |
| <b>SPT</b>                                                                                                    | 108                                                                                                    |                                                               | 911         |                                                                                                    | saturated, self, medium grey,<br>Glayey SiLT, sightly plantic, quick, very soft, saturated, black<br>Organic Cayey SAND, with some fine sand pockets, Sand is<br>fine, organics are amorphous with some rare fibres, clay is low |                                                                                                    |  |               |      |                                                       |      |           | apt=                     |                                                                 | 10.2 m             |                           |
| TPD.                                                                                                    | 108                                                                                                    |                                                               |             |                                                                                                    |                                                                                                    | plasticity, very soft to firm, dark brown to black.                                                                   |  |               |      |                                                       |      |           |                          |                                                                 |                    | <b>Bankrisk Sea</b>       |
|                                                                                                    |                                                                                                    |                                                               | tž          |                                                                                                    |                                                                                                    |                                                                                                    |  |               |      |                                                       |      |           |                          |                                                                 |                    | te 11.2 m                 |
| PT                                                                                                    | 100                                                                                                    |                                                               |             |                                                                                                    |                                                                                                    |                                                                                                    |  |               |      |                                                       |      |           |                          |                                                                 |                    |                           |
|                                                                                                    |                                                                                                    | Sandy CLAY, sand is fine, day is plastic, homogeneous, stiff, |             |                                                                                                    |                                                                                                    |                                                                                                    |  |               |      |                                                       |      |           |                          |                                                                 |                    |                           |
| TEC                                                                                                    | 100                                                                                                    |                                                               | 13          |                                                                                                    |                                                                                                    | brownish grey. Fine sitcecus gravel at 13.1.                                                                          |  |               |      |                                                       |      |           |                          |                                                                 |                    |                           |
|                                                                                                    |                                                                                                    |                                                               |             |                                                                                                    |                                                                                                    |                                                                                                    |  |               |      |                                                       |      |           |                          |                                                                 |                    |                           |
| TPD                                                                                                    | 108                                                                                                    |                                                               | 14          |                                                                                                    |                                                                                                    |                                                                                                    |  |               |      |                                                       |      |           |                          |                                                                 |                    |                           |
|                                                                                                    |                                                                                                    |                                                               |             |                                                                                                    | Drganic Clausy SAMD, fine to medium, slightly pleatic with black                                                                                                    |                                                                                                    |  |               |      |                                                       |      |           |                          |                                                                 |                    |                           |
|                                                                                                    |                                                                                                    |                                                               | 任鸣          |                                                                                                    | amorphous organic inclusions, firm, dans brown.<br>Clayby B.L.T, with populars of day and relatively fields wood                                                                                                    |                                                                                                    |  |               |      |                                                       |      |           |                          |                                                                 |                    |                           |
| TTC                                                                                                    | 108                                                                                                    |                                                               |             |                                                                                                    |                                                                                                    | hogments, not plastic, frm to frieble, graenish gety.<br>Illy CLAY, with medium subangalar to well rounded grovel and |  |               |      |                                                       |      |           |                          |                                                                 |                    |                           |
|                                                                                                    |                                                                                                    |                                                               | 18          |                                                                                                    | cecasional amorphous to fibrous-organic inclusions, soft.<br>plastic, dark grayish brows.<br>Sity SAND, fine, fines are non plastic, medium dense, grey to                                                                       |                                                                                                    |  |               |      |                                                       |      |           |                          |                                                                 |                    |                           |
|                                                                                                    |                                                                                                    |                                                               |             |                                                                                                    |                                                                                                    | greenshipter.                                                                                                    |  |               |      |                                                       |      |           |                          |                                                                 |                    |                           |
| TPG.                                                                                                    | 106                                                                                                    |                                                               | τP          | ╡<br>SANDSTONE, gray, moderately weathered, weak to rely mean.<br>with very thin imagular lenses of dark brownish grey siltatores. |                                                                                                    |                                                                                                    |  |               |      |                                                       |      |           |                          |                                                                 |                    |                           |
|                                                                                                    |                                                                                                    |                                                               |             |                                                                                                    | Minor subparaliel frastures with 0.15m spacing at 72-deg, Eght,<br>planer. End of hole at 18m.                                                                                                    |                                                                                                    |  |               |      |                                                       |      |           |                          |                                                                 |                    |                           |
|                                                                                                    |                                                                                                    |                                                               |             |                                                                                                    |                                                                                                    |                                                                                                    |  |               |      |                                                       |      |           |                          |                                                                 |                    |                           |
|                                                                                                    |                                                                                                    |                                                               |             |                                                                                                    | Grainsize Classification (mm):                                                                                                    |                                                                                                    |  |               |      |                                                       |      |           |                          |                                                                 |                    |                           |
|                                                                                                    |                                                                                                    | Boulders Cobbles                                              |             |                                                                                                    | Gravel                                                                                                    |                                                                                                    |  | Sand          |      |                                                       |      |           | Sit                      |                                                                 | Clay               |                           |
|                                                                                                    |                                                                                                    |                                                               |             |                                                                                                    | Medium<br>Coarse                                                                                                    | Fine                                                                                                    |  | Coarse Medium |      | Fine                                                  |      |           | Coarse Medium            | Fine                                                            |                    |                           |
|                                                                                                    |                                                                                                    |                                                               | 200         |                                                                                                    | 60                                                                                                    |                                                                                                    |  | 0.6           | 0.2  |                                                       | 0.06 |           | 0.02                     | 0.002<br>0.006                                                  |                    |                           |
|                                                                                                    |                                                                                                    |                                                               |             |                                                                                                    |                                                                                                    |                                                                                                    |  |               |      |                                                       |      |           |                          |                                                                 |                    |                           |

*Well construction logs, in addition to Strater's other 13 log types, are essential to environmental and geotechnical professionals.*